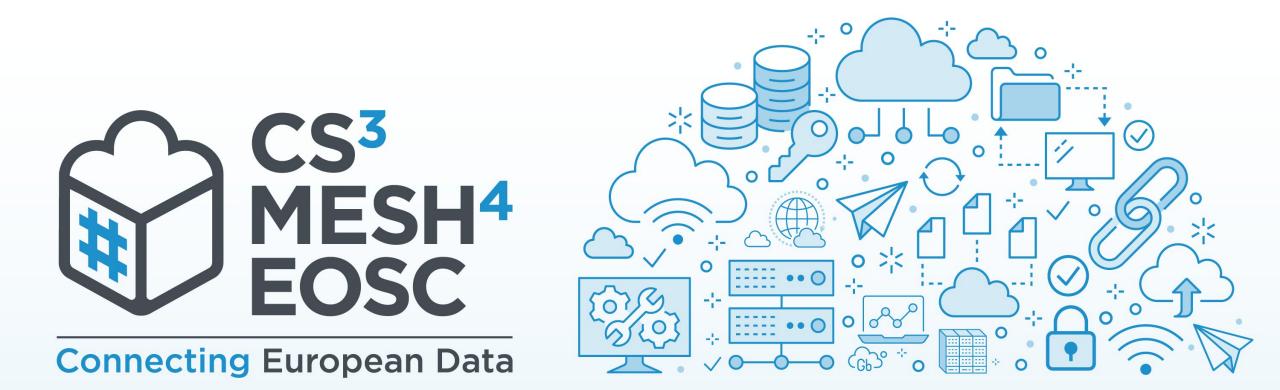

### **Science Mesh - Global Platform for Scientific Collaboration**

Renato Furter (SWITCH), Guido Aben (SUNET), Maciej Brzeźniak (PSNC)

**TNC23 Science Mesh Workshop** 

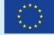

**CS3MESH4EOSC** has received funding from the European Union's Horizon 2020 Research and Innovation programme under **Grant Agreement No. 863353**.

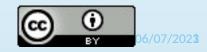

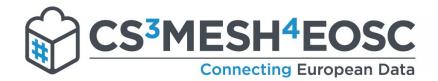

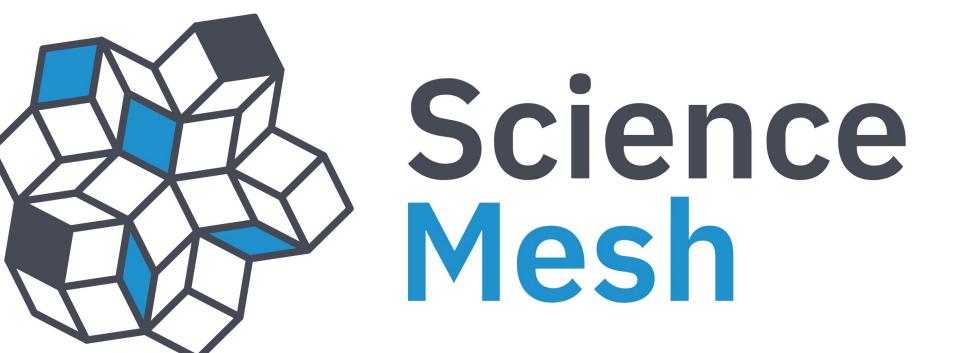

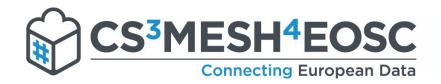

| Time        | Торіс                        | Presenter               |
|-------------|------------------------------|-------------------------|
| 9:30-10:00  | Science Mesh introduction    | Renato Furter - SWITCH  |
| 10:00-10:30 | Demonstrations               | Maciej Brzeźniak - PSNC |
| 10:30-11:00 | Coffee break                 |                         |
| 11:00-11:15 | How to join the Science Mesh | Guido Aben - SUNET      |
| 11:15-12:00 | Discusson                    | All                     |

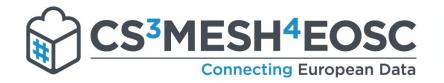

### **ScienceMesh Partners and Adopters**

**Adopters:** 

**Partners** 

| CERN   | Joint Research Centre | Australia's Academic<br>and Research Network | Cubbit                | SUNET                     | HIFIS HELMHOLTZ<br>FEDERATED<br>IT SERVICES            |
|--------|-----------------------|----------------------------------------------|-----------------------|---------------------------|--------------------------------------------------------|
| M      | JRC                   |                                              | <b>WWU</b><br>MÜNSTER | <b>ETH</b> zür            | rich                                                   |
| esade  | SURF SARA             | cesnet                                       | DeiC                  | RN                        | P<br><b>LOFAR</b>                                      |
|        | ailleron              | PSNC                                         |                       | SSHOC                     | ESCAPE<br>Particle physical ESFIT reserves information |
| S₩ITCH |                       |                                              | ust-IT Services       | <b>PIONIE</b><br>Research |                                                        |

#### 06/07/20

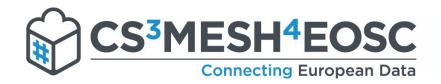

### What is ScienceMesh?

- Born out of 3.5-year EU Project
- Decentralized mesh of EFSS nodes
- \* Spin-off from our CS3 community!
- Based on Open Standards
- \* Developed as **Open Source Software**
- **\* Federated** research space for Europe
- Interoperability Platform to develop and connect new applications

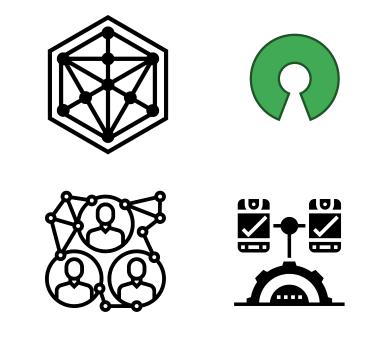

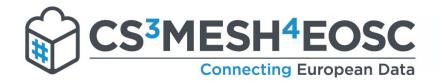

### **3 Dimensions**

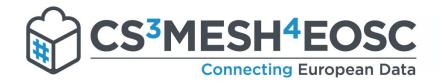

## A trust-based federation

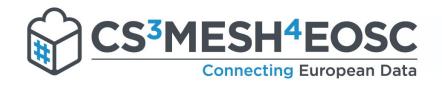

### **OpenCloudMesh - OCM**

OCM - OpenCloudMesh - common data sharing layer across organizations

OCM – is a cloud interoperability standard developed within TERENA/Geant:

- \* Adopted (implemented) across industry: ownCloud, NextCloud, Seafile, ...
- Taken up by CS3MESH4EOSC project as a basis for CS3APIs development
- Perfect for 1:1 communication among EFSS system nodes
- We "just" need to know the other person's user name on the target system

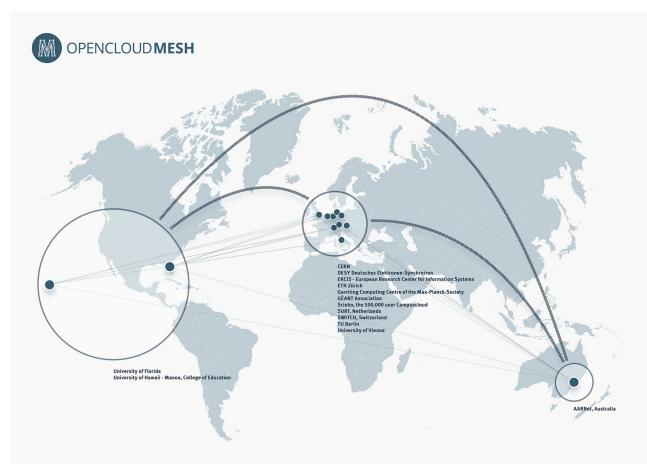

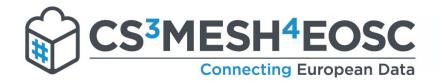

**Trust-based federation** 

### ScienceMesh = OCM + discovery mechanism + trust establishment

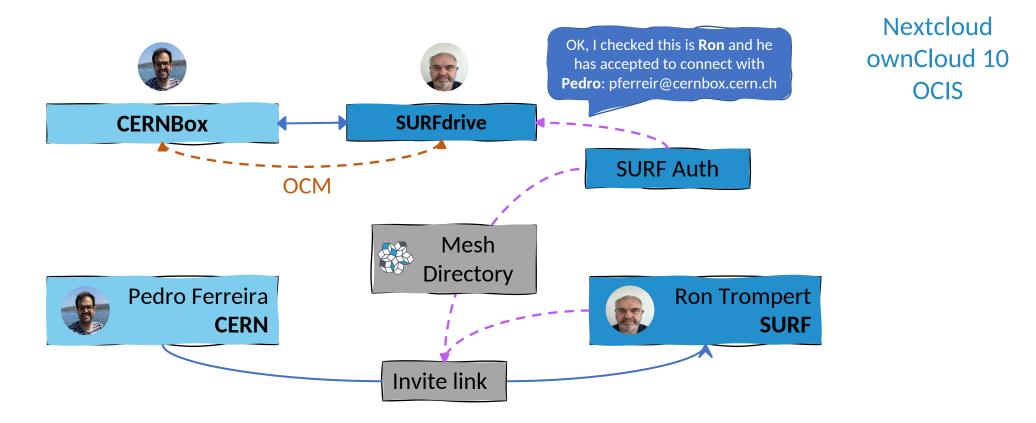

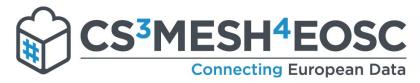

### **Platform Support**

| <b>0○0</b> 0 <b>■ □</b> 4 Ø          |                                                                              |                                           | < Shares ×                                                       |
|--------------------------------------|------------------------------------------------------------------------------|-------------------------------------------|------------------------------------------------------------------|
| Invite ScienceMesh user              |                                                                              |                                           | Science                                                          |
| * List of your ScienceMesh contacts. |                                                                              |                                           | Share with people ③                                              |
| Name                                 | Open Cloud Mesh Address                                                      |                                           |                                                                  |
|                                      |                                                                              |                                           | Account type Invite<br>federated V S Giuseppe Lo Presti ×        |
| CERNBOX                              |                                                                              | ۲ کې 😢 😢                                  | <ul> <li>O Invite as viewer ▼ □ Notify via mail Share</li> </ul> |
| <                                    | ♣ Invite users <sup>®</sup>                                                  | Accept invitations ©                      | Shared with                                                      |
| <b>i</b> About                       | + Generate invite token                                                      | Enter invite token                        | https://sm1.cernbox.cern.ch/files/spaces/eosCopy                 |
|                                      | Invite token     Description     Expires       646ff5dd     07-03-2023 17:32 | Select institution of inviter             | S Elizaveta Ragozina<br>Custom permissions -                     |
|                                      |                                                                              | + Accept invitation                       | Show more                                                        |
|                                      |                                                                              |                                           | Share publicly ③                                                 |
|                                      | B: Federated connections ③                                                   | Federated shares: 🖈 with me 🔸 with others | Quick link                                                       |
|                                      |                                                                              |                                           | No link Create link                                              |
|                                      | You have no sh                                                               | naring connections                        | Add link                                                         |

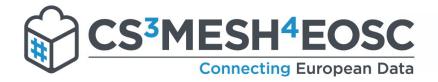

### **Mesh Directory**

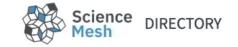

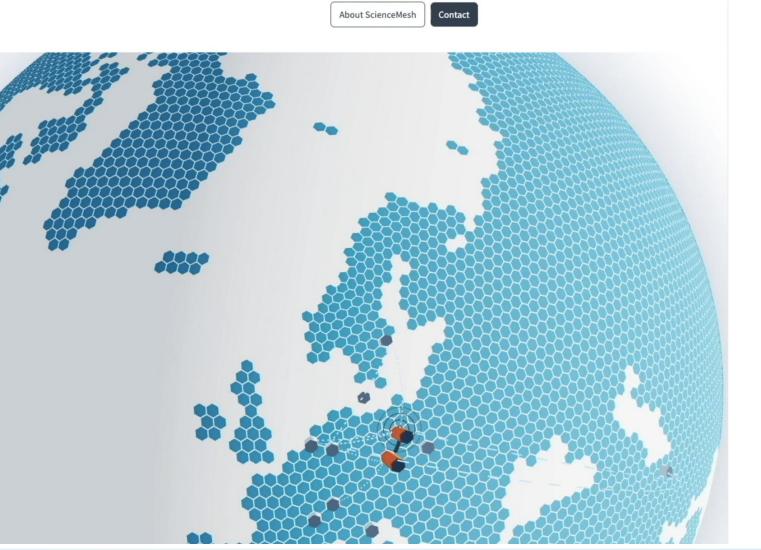

Accept an invitation to collaborate from

#### PSNC ScienceMesh Test

•

using your

CESNET

ScienceMesh site account.

Accept 👦

06/07/20

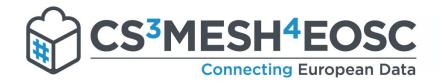

# An application platform

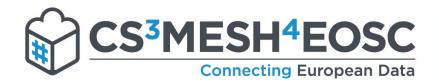

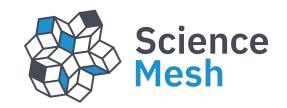

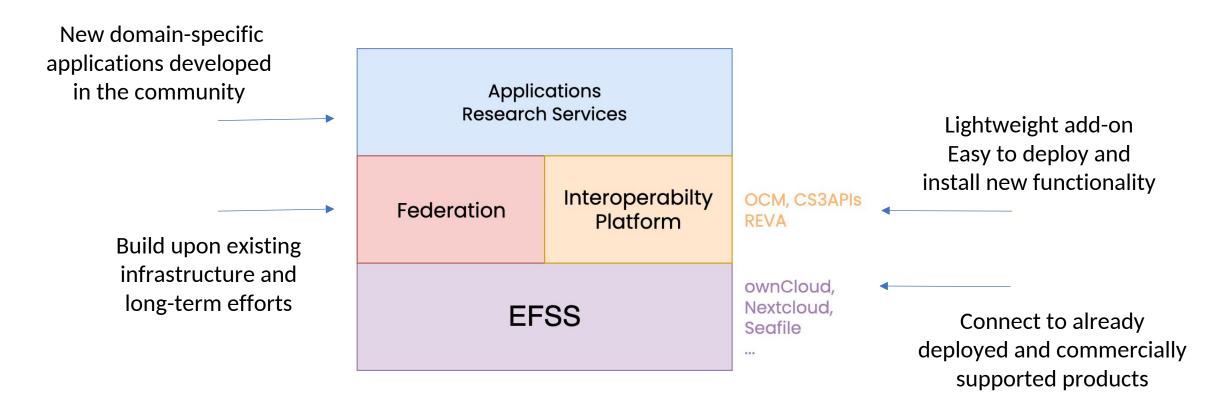

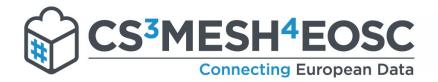

Increase service value for users...

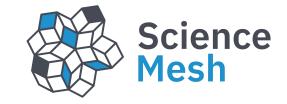

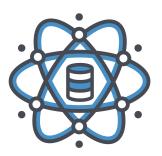

Data Science Environments

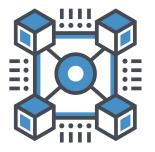

Open Data Systems

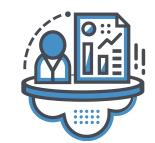

Collaborative Documents

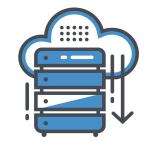

On-demand data transfer

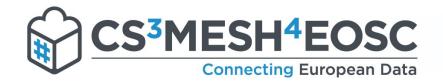

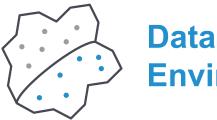

Data Science Environment

Share notebooks across users
Collaborate in data analysis
Import federated resources
Concurrent editing

| 0  | File                 | Edit             | View      | Run      | Kernel | Tabs | Settings    | Hel | р   |     |
|----|----------------------|------------------|-----------|----------|--------|------|-------------|-----|-----|-----|
|    | ~                    | 30               | pi4       | ah       |        |      |             |     | 🔳 s | imp |
|    |                      | y Files          |           |          |        | E3 n | rojects     |     | 8   | +   |
| ₽  |                      | re by            |           | ⊡ Sha    | res    | - P  | rojects     | 1   |     |     |
|    | Filter files by name |                  |           |          |        |      |             |     |     |     |
| C  |                      |                  |           |          |        |      | 1           |     |     |     |
| ≡  | Nam                  | ne               |           |          |        | La   | st Modified | ŧ.  |     |     |
|    |                      | analys           | is_2      |          |        | 1    | 7 hours ago | )   |     |     |
| h. |                      | simple           | _visualiz | zation_1 | .ipynb | 7    | 7 hours ago | )   |     |     |
|    |                      |                  |           |          |        |      |             |     |     |     |
|    |                      |                  |           |          |        |      |             |     |     |     |
|    |                      |                  |           |          |        |      |             |     |     |     |
|    |                      |                  |           |          |        |      |             |     |     |     |
|    |                      |                  |           |          |        |      |             |     |     |     |
|    |                      |                  |           |          |        |      |             | 4   | 1   |     |
|    | Shai                 | Share with Me    |           |          |        |      |             |     |     |     |
|    |                      | er fi <b>les</b> | by name   |          |        |      | Q           |     |     |     |
|    |                      | 6                |           |          |        |      |             |     |     |     |
|    | Nam                  | ne               |           |          | *      | La   | st Modified | E.  |     |     |
|    |                      | sharec           | l_folder  |          |        | 6    | 5 hours ago |     |     |     |
|    |                      |                  |           |          |        |      |             |     |     |     |
|    |                      |                  |           |          |        |      |             |     |     |     |
|    |                      |                  |           |          |        |      |             |     |     |     |
|    |                      |                  |           |          |        |      |             |     |     |     |
|    |                      |                  |           |          |        |      |             |     |     |     |
|    |                      |                  |           |          |        |      |             |     |     |     |
|    |                      |                  |           |          |        |      |             |     |     |     |

### **Data Science Environments**

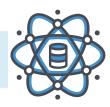

ole\_visualization\_1.ipynb imesC \*\* Code V X D [1]: import pandas as pd import io import csv import matplotlib.pyplot as plt [2]: data\_string = ''' Year EV-\*Revenue\*EBITDA-\*Net Income-\*Total Assets 2018 35623 32579 3866 1388 36397 2019 \* 29646 \* 36636 \* 2715 \* 130000 \* 35333 2020 \* 36340 \* 40054 \* 5665 \* 2418 \* 43703 111 [3]: ailleron\_financials\_summary = pd.read\_csv(io.StringIO(data\_string), sep='\t', quotin ailleron\_financials\_summary.dropna(inplace=True); [4]: table = pd.read\_csv(io.StringIO(data\_string), sep=',', quoting=csv.QUOTE\_NONE) table.dropna(inplace=True) [7]: ailleron financials summary['Revenue'].plot.bar(title="Ailleron Revenue (In Thousands Ailleron Revenue (In Thousands, USD) 40000 35000 30000 25000 20000 15000

> 10000 5000

> > 2018

2019

2020

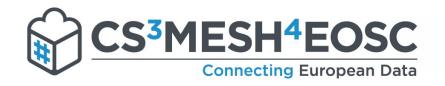

#### Open Data Systems

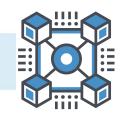

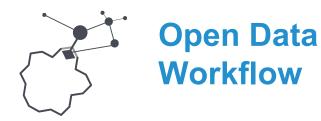

Integrated workflow, from creation to publishing

- Create, collaborate, | annotate and publish
- \* Generate FAIR data
- Based on battle-tested tools

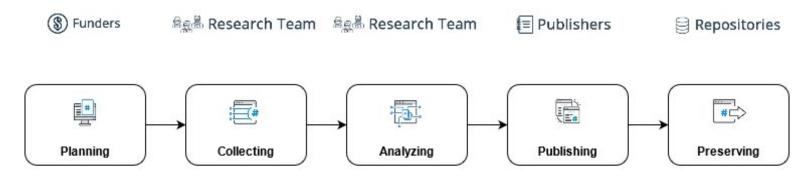

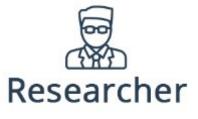

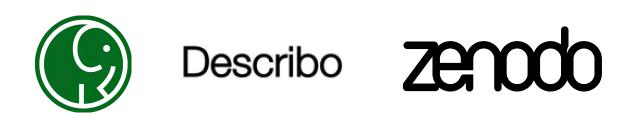

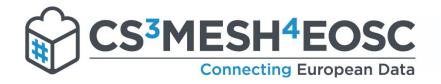

#### Open Data Systems

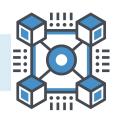

Open Data Workflow

- Based on ROCrate a research object annotation schema
- Integration with Zenodo, OSF
- Deployed at
   WWU, SURF
   and SUNET

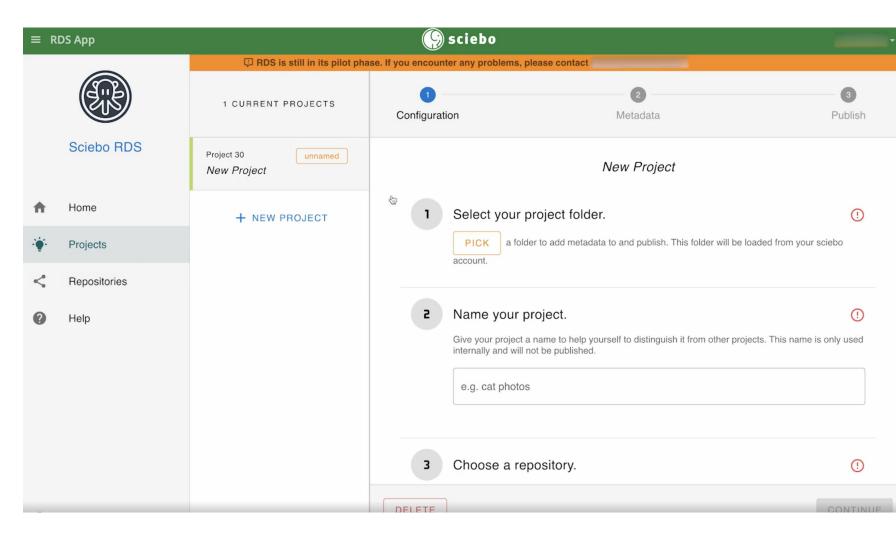

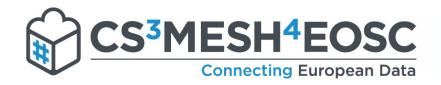

- Collaborative Documents

- Markdown Editor
- \* Open-source product
  (CodiMD)
- Collaborative editing within teams
- EFSS-centric storage of notes
- Deployed at CERN
- Can be run remotely

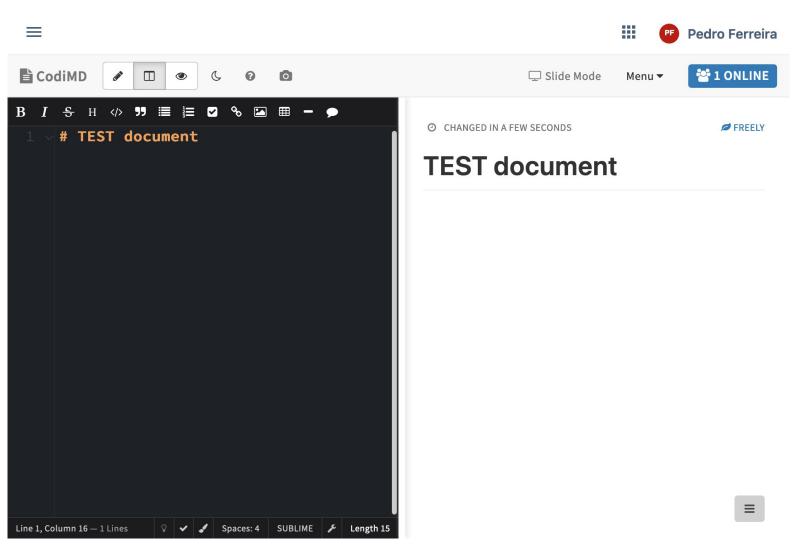

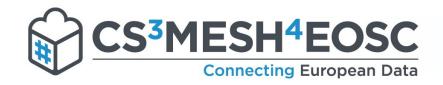

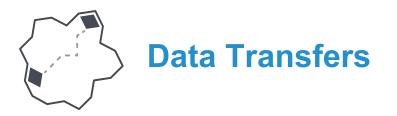

\* Point to point (Rclone)
\* CLI PoC successful
\* UI - WIP
\* Between VOs
\* FTS ↔ Reva: ready
\* Rucio ↔ Reva: WIP

**On-demand data transfers** 

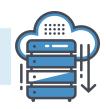

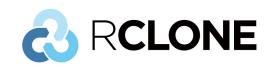

**FTS**

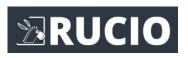

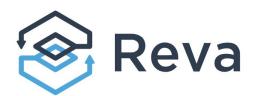

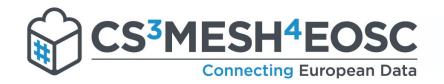

### **On-demand data transfers**

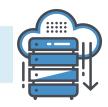

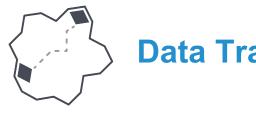

### **Data Transfers**

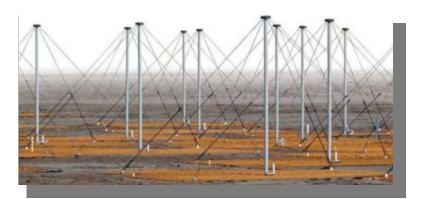

Data stored at SURF and FZJ. Initially processing (64x reduction).

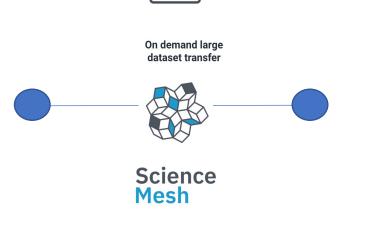

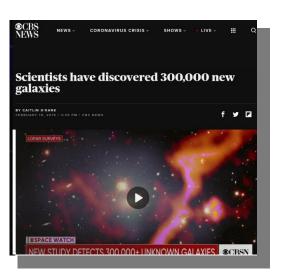

Data shipped to Poznań ;) for creating science quality images

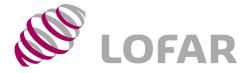

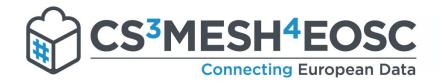

## A connector of federations

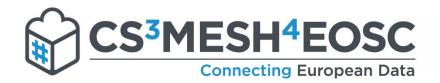

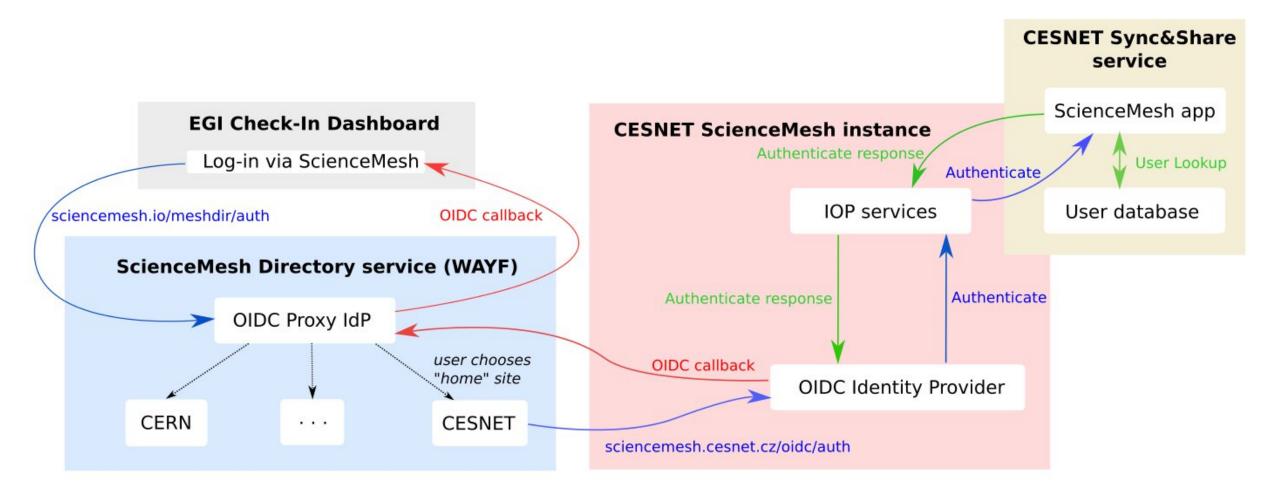

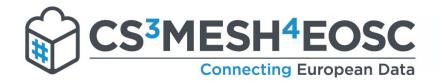

### Next steps

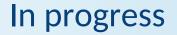

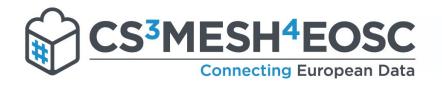

Establishing official mesh bodies Perfecting documentation Polishing user interfaces Onboarding more nodes Moving from testbed to QA for remaining nodes Move to production Q3/4 2023

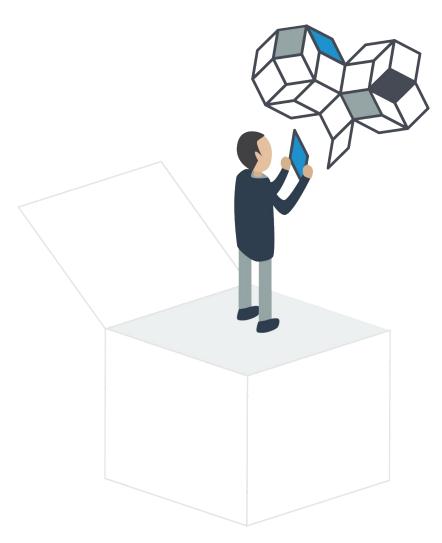

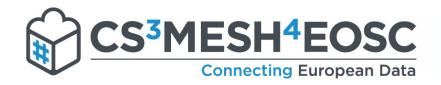

### ScienceMesh in EOSC

- Looking into ways of bringing the federated layer into EOSC
- Providing a service node to researchers with no institutional access
- Representatives in several EOSC TFs:
  - Interoperability: CS3 standards and protocols
  - Long-term preservation of data
  - Quality Infrastructure for Research

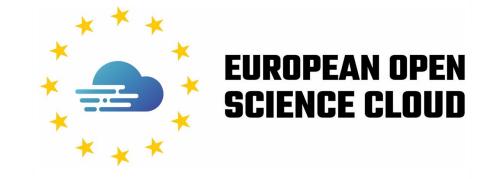

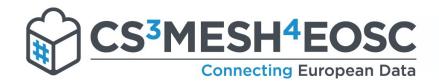

After the coffee break...

Learn how to join the MESH!Discussion

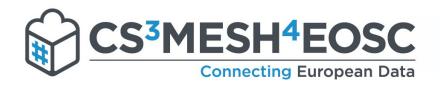

### More information

#### https://sciencemesh.io

- General information about platform
- Application Catalogue
- Documentation resources
  - Setup
  - Usage
  - integrations

### https://github.com/sciencemesh

https://gitter.im/sciencemesh/community

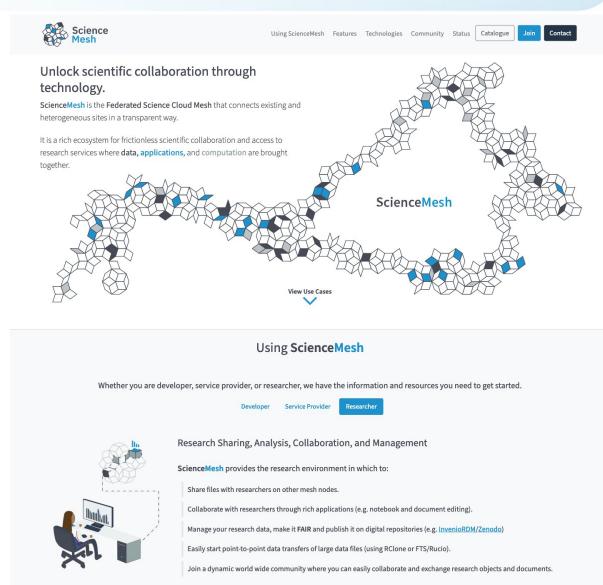

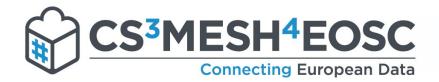

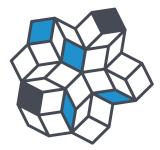

### https://sciencemesh.io

https://gitter.im/sciencemesh/community https://github.com/sciencemesh

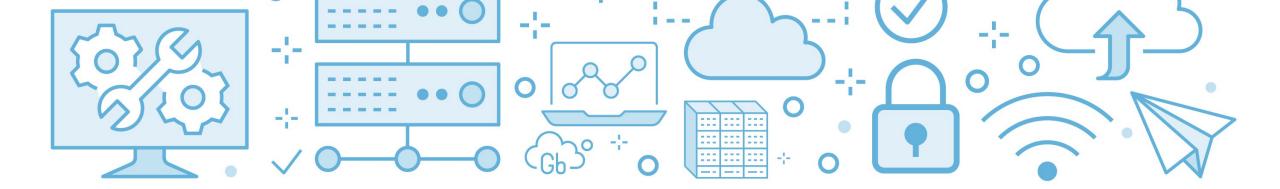

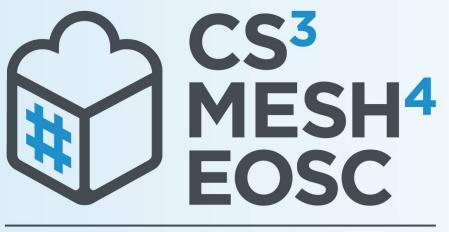

### **Connecting European Data**

### Thank you! Discover more on...

Cs3mesh4eosc.eu

in company/cs3mesh4eosc @cs3mesh4eosc

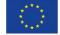

**CS3MESH4EOSC** has received funding from the European Union's Horizon 2020 Research and Innovation programme under **Grant Agreement No. 863353**.

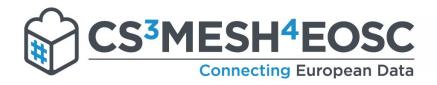

### Extra material

### Links to demos:

### CS3MESH4EOSC Invitation Workflow - 3:26

- https://drive.google.com/file/d/17hL7PHp0C4Rty-1XcPPOiA8dffuxxTm4/view?usp=sharing
- https://www.youtube.com/watch?v=BZ4SPMbdxqQ

### \* JupyterLab Sharing and Collaborative Editing - 4:58

- https://drive.google.com/file/d/17a8EdwqH\_gsq0eR0tWTa3T4pvgtO8JI9/view?usp=sharing
- https://www.youtube.com/watch?v=z5ckKTVoPAk

### \$ Sciebo RDS demo: (2:18)

- https://drive.google.com/file/d/17mSE3nX68fMOA0aTwAtPa1v-luW1a6QE/view?usp=sharing
- https://www.youtube.com/watch?v=ooFHIcC0mvs

### \* Applications integration beyond local clouds with OCM (2:18)

- https://www.youtube.com/watch?v=sXuMailUE9Y
- More videos on CS3MESH4EOSC
  - https://www.youtube.com/@cs3mesh4eoscproject